# Linguaggi di Programmazione I - Lezione 8

Prof. Marcello Sette  $\small \textsf{mailto:}\texttt{\textbackslash}/\textsf{marcello.sette@gmail.com}$  $http://sette.dnsalias.org$ 

29 aprile 2008

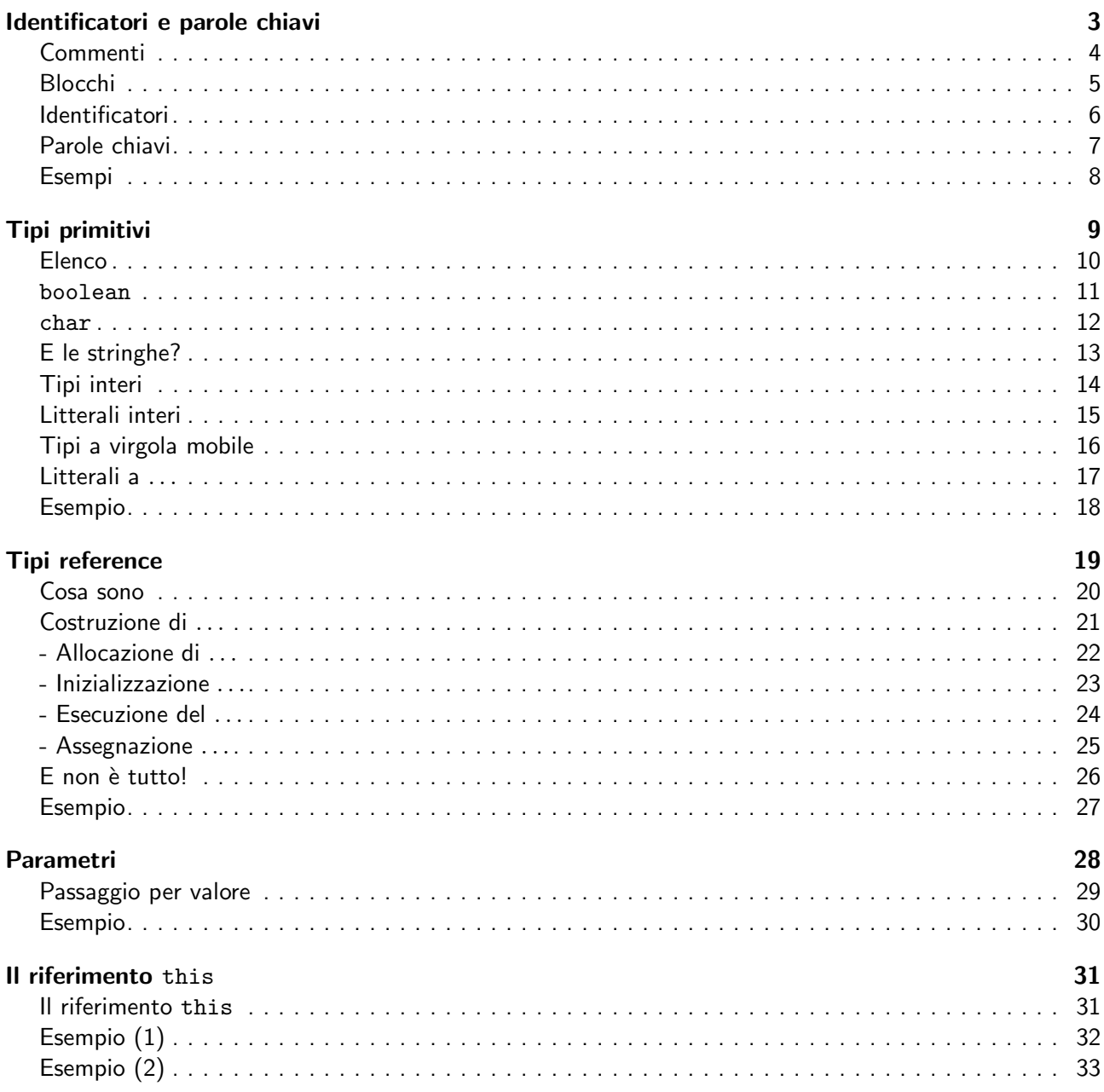

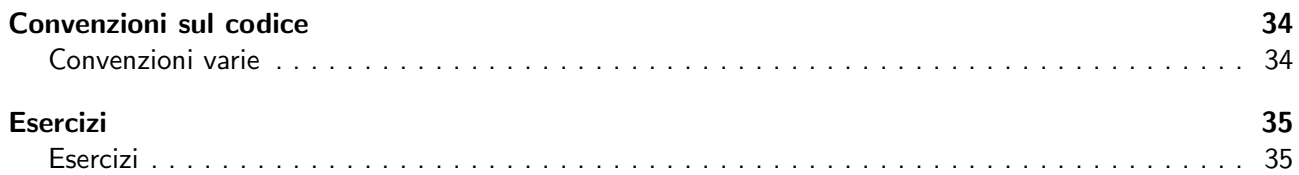

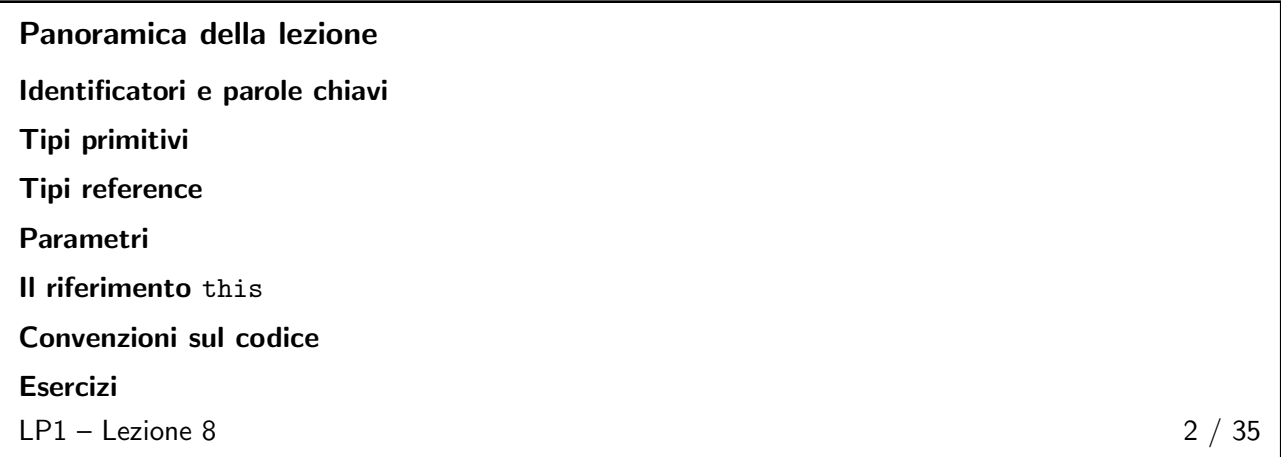

### <span id="page-2-1"></span><span id="page-2-0"></span>Identificatori e parole chiavi 3/35

#### Commenti

Tre stili di scrittura di commento al codice:

// commento su una singola riga

```
/* commento su una
   o piu ' righe */
```

```
/** commento usato per la documentazione automatica
   del codice */
```
Il formato di quest'ultimo commento e l'uso dello strumento javadoc è discusso nella cartella guide/javadoc della documentazione delle API per Java 2 SDK.

 $LP1 -$  Lezione 8 4 / 35

### <span id="page-2-2"></span>Blocchi

 $\overline{\mathcal{L}}$ 

}

■ Un enunciato è costituito da una o più righe di codice terminate da un ';':

```
\overline{\text{totale}} = \overline{\text{a}} + \overline{\text{b}} + \overline{\text{c}}+ d + e + f;
```
■ Un blocco è la collezione di enunciati racchiusi tra parentesi graffe:

```
x = y + 1;y = x + 1;
```
- I blocchi possono essere annidati uno nell'altro.
- Il numero di spazi o righe bianche sono ininfluenti.

```
LP1 - Lezione 8 5 / 35
```
#### <span id="page-3-0"></span>Identificatori

- Sono nomi assegnati a variabili, classi, metodi.
- Possono cominciare con un carattere Unicode, underscore(\_), oppure il dollaro (\$).
- Sono case sensitive e non hanno lunghezza massima.
- Esempi:

```
identificatore
userName
user_name
_sys_var1
$change
```
- Il nome di una classe è costituito solo da caratteri ASCII poiché molti sistemi non supportano Unicode.
- $LP1 -$  Lezione 8 6 / 35

<span id="page-3-1"></span>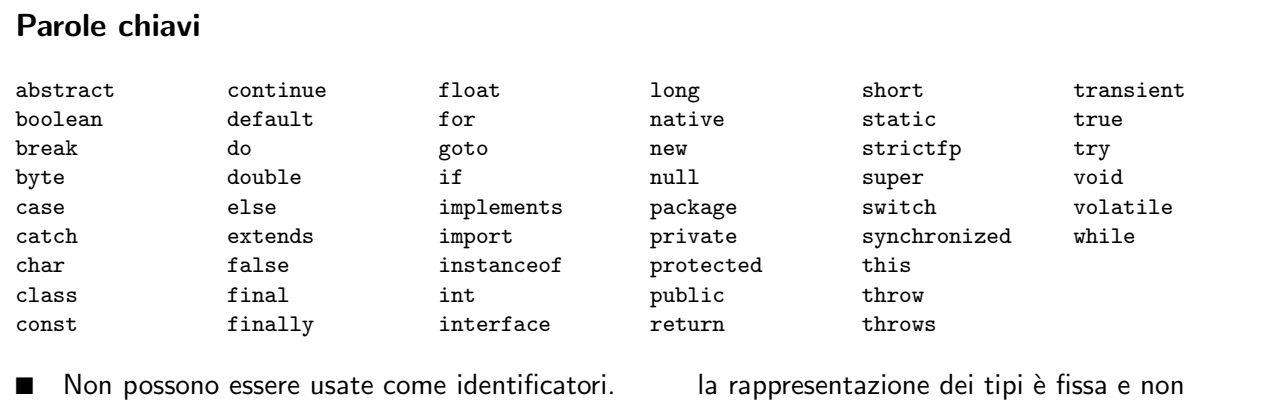

■ true, false, null sono in minuscolo, non in maiuscolo come in C++. Strettamente parlando sono litterali, non parole chiavi.

la rappresentazione dei tipi è fissa e non dipende dalla realizzazione della JVM.

- goto e const sono parole chiavi che non sono usate in Java.
- Non c'è l'operatore sizeof: la dimensione e

 $LP1 -$  Lezione 8 7 / 35

#### Esempi

<span id="page-3-3"></span><span id="page-3-2"></span>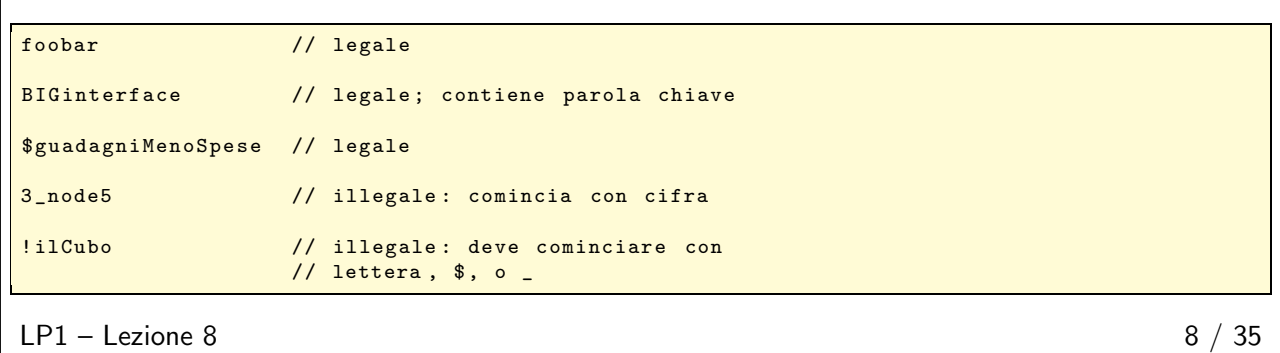

### <span id="page-4-0"></span>Tipi primitivi 9 / 35

# Elenco Otto tipi primitivi: ■ Logici: boolean ■ Testuali: char ■ Interi: byte, short, int, long ■ Floating point: float, double  $LP1 -$  Lezione 8 10 / 35

<span id="page-4-1"></span>boolean

- Il tipo boolean ha due litterali: true, false.
- Esempio:

```
boolean ok = true;
```
■ Non c'è cast tra tipi interi e boolean. Interpretare valori numerici come valori logici non è permesso in Java.

 $LP1 -$  Lezione 8 11 / 35

```
char
```
- Rappresenta un carattere Unicode (16 bit).
- I litterali di questo tipo sono inclusi tra apici singoli  $(2, 2)$ .
- Esempi:

'a' // la lettera a  $'\$   $'/$  una tabulazione '\ u03A6 ' // la lettera greca phi

■ Le stringhe non sono tipi primitivi.

■ Fare riferimento alle specifiche del linguaggio Java per ulteriori codici '\?'.

 $LP1 -$  Lezione 8 12 / 35

#### <span id="page-4-3"></span>E le stringhe?

- String NON È UN TIPO PRIMITIVO, è una classe (comincia per lettera maiuscola).
- "Ha i suoi litterali racchiusi tra apici doppi".
- Può essere usata come segue:

String saluto = "Buon giorno !! \n"; String messaggioErrore = " File not found !";

■ Non è finita qui ...

```
LP1 - Lezione 8 13 / 35
```
#### <span id="page-5-0"></span>Tipi interi

Rappresentano i valori:

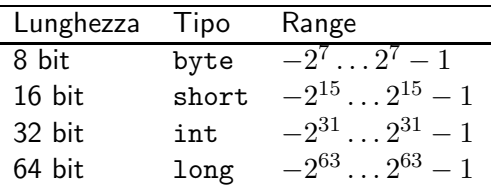

 $LP1 -$  Lezione 8 14 / 35

#### <span id="page-5-1"></span>Litterali interi

- I litterali hanno tre forme: decimale, ottale ed esadecimale.
	- ◆ 2 il valore decimale è due.<br>◆ 077 lo zero iniziale denota ui
	- lo zero iniziale denota un valore ottale.
	- ◆ 0xBAAC la parte 0x iniziale denota un valore esadecimale.
- Assumono come tipo di default int.

■ Suffisso L oppure 1 se si vuole che siano di tipo long.

- ◆ 2L è due, rappresentato come long.<br>◆ 077L è un valore ottale, rappresentato
- è un valore ottale, rappresentato come long.
- ◆ 0xBAACL è un valore esadecimale, rappresentato come long.
- Quando si assegna il valore di un litterale ad una variabile, il compilatore determina la dimensione del litterale a seconda della variabile:

short  $s = 9$ ; // questo e' ok

■ Quando si assegna il valore di una espressione ad una variabile, la dimensione del valore non è modificabile:

```
short s1 = 9 + s ; // questo causa errore di compilazione
                    // perche' 9 + s e' int non short
```
 $LP1 -$  Lezione 8 15 / 35

secondo

#### <span id="page-5-2"></span>Tipi a virgola mobile

Rappresentano i valori:

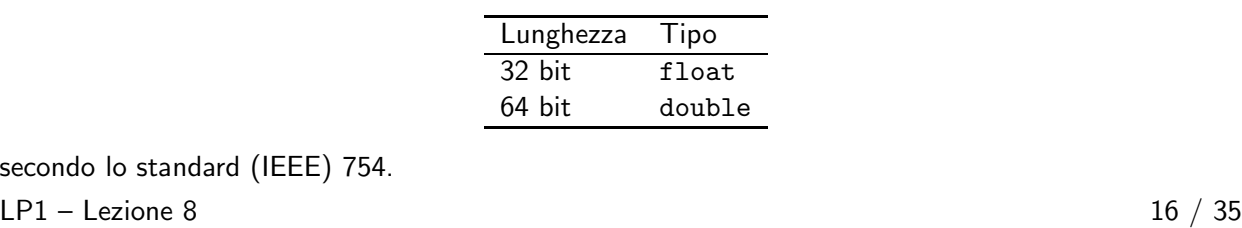

#### <span id="page-6-0"></span>Litterali a virgola mobile

- Hanno come tipo di default il tipo double.
- Suffisso F o f per litterali del tipo float.
- Suffisso D o d per litterali del tipo double.
- Esempi
	- ◆ 3.14 un semplice valore a virgola mobile (double).
	- ◆ 6.02E23 un altro valore.
	- ◆ 2.718F un semplice float.
	- ◆ 123.4E-5D un double con una D superflua.

 $LP1 -$  Lezione 8 17 / 35

<span id="page-6-1"></span>Esempio

```
public class Assign {
 public static void main (String args []) {
    int x, y;
    float z = 3.1415f;
   double w = 3.14145;
   boolean truth = true ;
    char c;
   String str;
   String str1 = "ciao";c = 'A';str = "ciao a tutti";x = 6;
   y = 1000;}
}
Queste sono assegnazioni illegali:
y = 3.14159; // 3.14159 non e' un int; richiede casting
```

```
w = 175 ,000; // la virgola invece del punto decimale
truth = 1; // errore comune tra programmatori C / C++
z = 3.14159;   // 3.14159 non e'un float; richiede casting
```
<span id="page-6-2"></span> $LP1 -$  Lezione 8 18 / 35

#### <span id="page-7-0"></span>Cosa sono

- Tutti i tipi non primitivi sono tipi reference.
- Una variabile *reference* contiene la "maniglia" di un oggetto.
- Esempio:

```
public class MiaData {
  private int giorno = 1;
  private int mese = 1;
  private int anno = 2006;
}
```
La classe MiaData può essere usata in questo modo:

```
public class TestMiaData {
  public static void main (String [] args) {
   MiaData oggi = new MiaData ();
  }
}
```
<span id="page-7-1"></span> $LP1 -$  Lezione 8 20 / 35

#### Costruzione di oggetti

- new Xxx() serve ad allocare spazio per il nuovo oggetto. Scatena i seguenti processi:
	- 1. Viene allocato lo spazio per il nuovo oggetto e le variabili dell'istanza sono inizializzate al loro valore di default (e.g. 0, false, null, e così via).
	- 2. Viene eseguita ogni inizializzazione esplicita degli attributi.
	- 3. Viene eseguito un costruttore.
	- 4. Viene assegnato il riferimento finale all'oggetto.
- Esaminiamo separatamente ciascuna di queste fasi, mostrando ciò che succede quando viene eseguito il codice:

```
MiaData nascita = new MiaData (23, 4, 1964);
```

```
LP1 – Lezione 8 21 / 35
```
<span id="page-8-0"></span>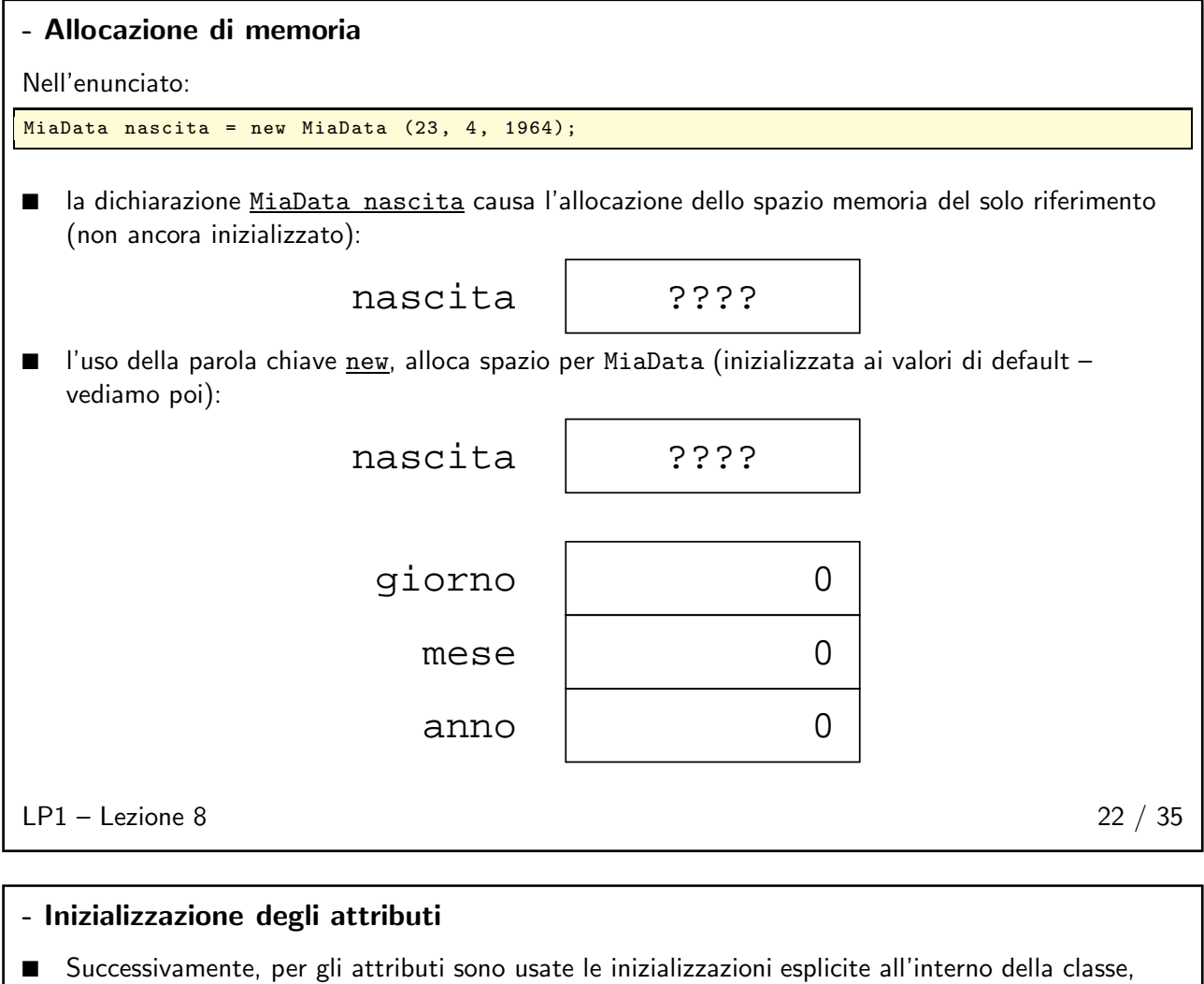

<span id="page-8-1"></span>quelle che eventualmente sono scritte nel momento della definizione dell'attributo (inizializzazione dell'oggetto da parte del progettista della classe):

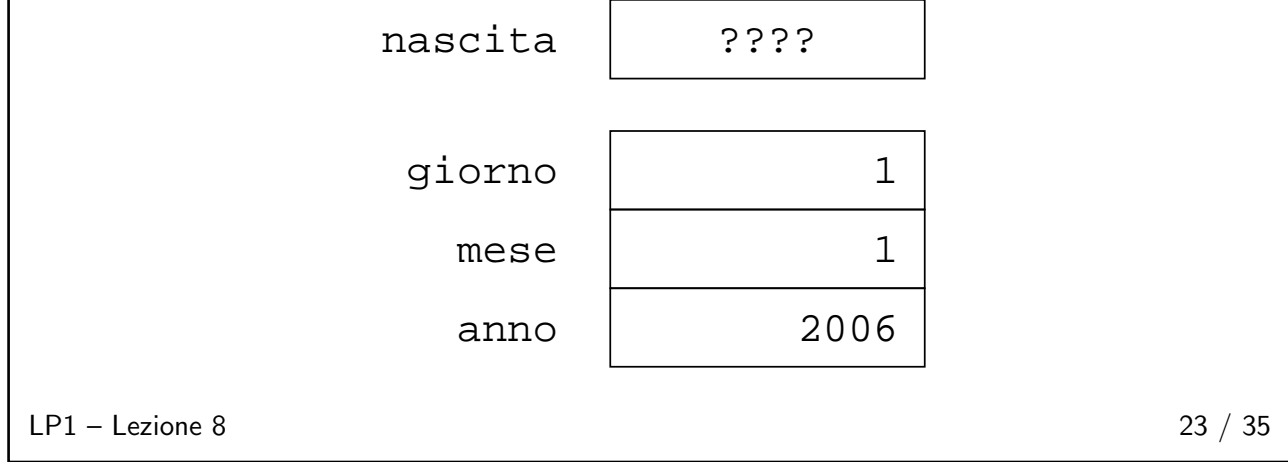

#### <span id="page-9-0"></span>- Esecuzione del costruttore

■ Ora è invocato il costruttore. Con esso si possono sostituire inizializzazioni personali dell'utente dell'oggetto a quelle di default previste dal progettista della classe. Si possono anche passare argomenti, così che il codice che richiede le costruzione del nuovo oggetto possa controllare l'oggetto che verrà creato:

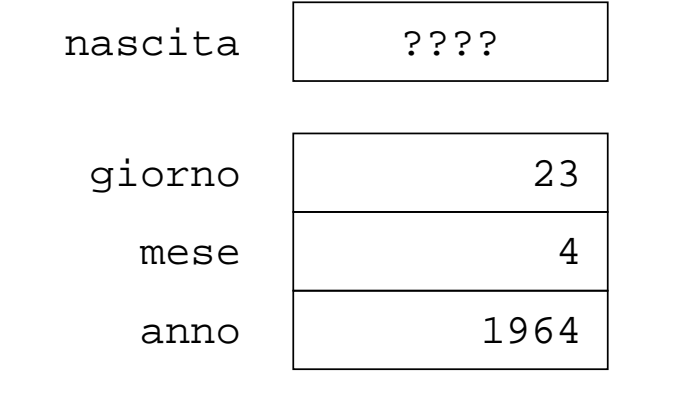

 $LP1 -$  Lezione 8 24 / 35

# <span id="page-9-1"></span>- Assegnazione del riferimento ■ L'assegnazione, infine, inserisce l'indirizzo del nuovo oggetto nella locazione del riferimento: nascita mese anno giorno 23 4 1964 0x0123abcd  $LP1 -$  Lezione 8 25 / 35

#### <span id="page-9-2"></span>E non è tutto!

Purtroppo il processo di costruzione di oggetti e della loro inizializzazione è notevolmente più complesso di come è stato descritto qui.

Ritorneremo successivamente su questo argomento.

 $LP1 -$  Lezione 8 26 / 35

<span id="page-10-0"></span>Esempio

t = new MiaData(4, 4, 2006);  $t = \frac{1}{t}$ MiaData  $t = si$ int  $y = xi$ int  $x = 7$ ; MiaData  $s = new MiaData(24, 3, 2006);$ 

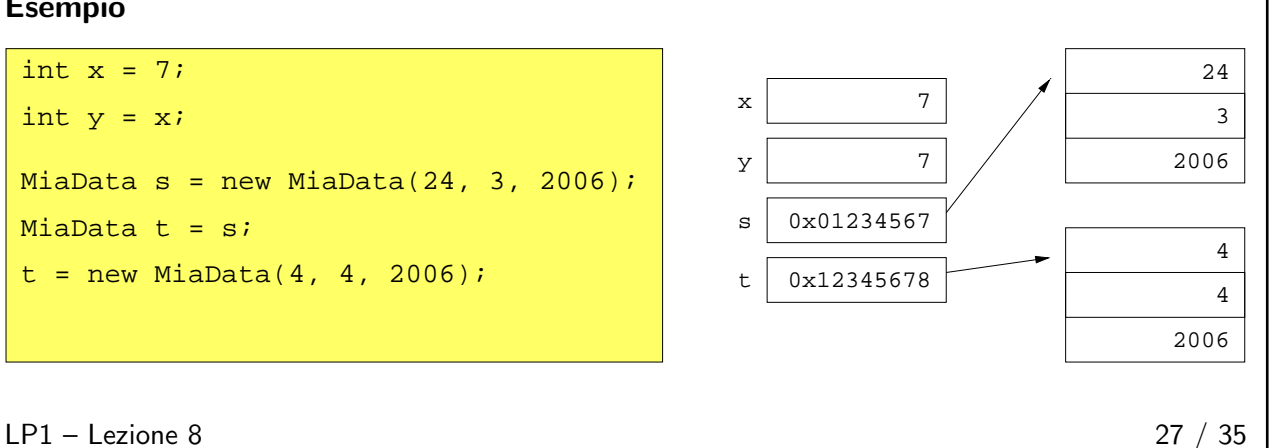

## <span id="page-10-2"></span><span id="page-10-1"></span>**Parametri**  $28 \; / \; 35$

#### Passaggio per valore

- Java permette il passaggio dei parametri per valore (nella nostra tassonomia, parametri IN realizzati per copia).
- Il passaggio per riferimento (che permette la modifica del valore del parametro nel contesto della procedura chiamante) è PROIBITO IN JAVA.
- Quando si passa una istanza di oggetto come argomento di un metodo, quello che si sta passando non è l'oggetto, ma solo un riferimento a quell'oggetto. Questo riferimento è copiato nel parametro formale.
- Attenzione che, in quest'ultimo caso, sarà possibile la modifica nel contesto del chiamante (mai del valore della variabile) dell'oggetto a cui fa riferimento quella variabile.

 $LP1 -$  Lezione 8 29 / 35

#### <span id="page-10-3"></span>Esempio

```
public class PassTest {
 public static void
     cambiaValore(int v) {
    v = 55;\lambdapublic static void
      cambiaOggetto ( MiaData d) {
    d = new MiaData(1, 1, 2005);}
 public static void
      cambiaAttributo ( MiaData d) {
    d. setGiorno (16);
 \lambdapublic static void
      main ( String args []) {
    MiaData data =
     new MiaData (24, 4, 2006);
    int val = 11;
```
 $LP1 -$  Lezione 8 30 / 35

cambiaValore (val); System . out . println ( " $val$  vale: " + val);

```
cambiaOggetto (data);
data.print();
cambiaAttributo (data);
data.print();
```

```
}
```
L'output è:

}

\$ java PassTest

val vale: 11 MiaData : 24 -4 -2006 MiaData : 16 -4 -2006

#### <span id="page-11-0"></span>Il riferimento this

La parola chiave this può essere usata:

■ Per fare riferimento, all'interno di un metodo o di un costruttore locale, ad attributi o metodi locali.

Questa tecnica è usata per risolvere ambiguità in alcuni casi in cui una variabile locale di un metodo maschera un attributo locale dell'oggetto.

■ Per permettere ad un oggetto di passare il riferimento a sè stesso come parametro ad un altro metodo o costruttore.

L'esempio seguente mostra le tecniche precedenti.

 $LP1 -$  Lezione 8 31 / 35

<span id="page-11-1"></span>Esempio (1) – La classe MiaData

```
public class MiaData {
  private int giorno = 1;
  private int mese = 1;
 private int anno = 2006;
 public MiaData ( int giorno ,
                   int mese ,
                  int anno) {
    this . giorno = giorno ;
    this \cdot \overline{m}ese = \overline{m}ese;
    this.anno = anno;
 }
 public MiaData (MiaData data) {
    giorno = data . giorno ;
    mese = data. mese;
    anno = data.anno;
 }
                                                     public MiaData addGiorni
                                                                            (int g) fMiaData data =
                                                                 new MiaData (this);
                                                       data.giorno = data.giorno + g;// Non ben realizzato ...
                                                       return data ;
                                                     }
                                                     public void print () {
                                                       System . out . println (
                                                           " MiaData : " + giorno +
                                                           " -" + mese + " -" + anno);}
                                                   }
```
<span id="page-11-2"></span> $LP1 -$  Lezione 8 32 / 35

Esempio (2) – La classe TestMiaData

Per provare il funzionamento, scriviamo:

```
public class TestMiaData {
 public static void main (String [] args) {
    MiaData nascita = new MiaData (23, 4, 1964);
    MiaData la_settimana_dopo = nascita . addGiorni (7);
    la settimana dopo . print ();
 }
}
```
Quindi:

\$ java TestMiaData

MiaData : 30 -4 -1964

 $LP1 -$  Lezione 8 33 / 35

12

#### <span id="page-12-0"></span>Convenzioni varie ■ Pacchetti: package oggetti.geometria; ■ Classi: class Circonferenza; ■ Interfacce: interface FiguraPiana; ■ Metodi: getOffset(); ■ Variabili: dimensioneX ■ Costanti: PI\_GRECO ■ Parentesi: if ( condition ) { do something } else { do something else } ■ Spaziatura: un solo enunciato per riga; due spazi di indenting per i blocchi annidati. ■ Commenti: // Un commento su una riga /\* Commenti su piu ' righe ehgir 'uip us itnemmoC \*/ /\*\* Commento per documentazione \* automatica . \* @see Altra classe per \* maggiori informazioni \*/  $LP1 -$  Lezione 8 34 / 35

# <span id="page-12-1"></span>**Esercizi**  $35 \; / \; 35$

# Esercizi 1. Sulla creazione e uso degli oggetti. 2. Estensione dell'esercizio della lezione precedente (pacchetto banca).  $LP1 -$  Lezione 8 35 / 35